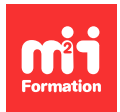

**Développez vos talents Certifiez vos compétences**

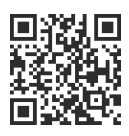

**Automatisation Low Code / No Code**

## **Zapier - Libérez du temps en automatisant vos activités**

2 jours (14h00) | 9 4,6/5 | ZAP-AUT | Évaluation qualitative de fin de stage | Formation délivrée en présentiel ou distanciel

Formations Informatique › Low Code / No Code › Automatisation Low Code / No Code

Contenu mis à jour le 13/10/2023. Document téléchargé le 27/07/2024.

## **Objectifs de formation**

A l'issue de cette formation, vous serez capable de :

- Construire de manière visuel des Zaps entre les applications
- Identifier les enjeux de l'automatisation
- Reconnaître la philosophie / démarche de fonctionnement
- Mettre en place avec Zapier des Zaps, workflows d'automatisation connectant des applications, manipulant des données et appelant des API
- Rechercher des solutions de manière autonome.

### **Modalités, méthodes et moyens pédagogiques**

Formation délivrée en présentiel ou distanciel\* (blended-learning, e-learning, classe virtuelle, présentiel à distance).

Le formateur alterne entre méthode\*\* démonstrative, interrogative et active (via des travaux pratiques et/ou des mises en situation).

Variables suivant les formations, les moyens pédagogiques mis en oeuvre sont :

- Ordinateurs Mac ou PC (sauf pour certains cours de l'offre Management), connexion internet fibre, tableau blanc ou paperboard, vidéoprojecteur ou écran tactile interactif (pour le distanciel)
- Environnements de formation installés sur les postes de travail ou en ligne
- Supports de cours et exercices

En cas de formation intra sur site externe à M2i, le client s'assure et s'engage également à avoir toutes les ressources matérielles pédagogiques nécessaires (équipements informatiques...) au bon déroulement de l'action de formation visée conformément aux prérequis indiqués dans le programme de formation communiqué.

\* nous consulter pour la faisabilité en distanciel

\*\* ratio variable selon le cours suivi

## **Prérequis**

Savoir utiliser un ordinateur Mac ou PC. Disposer d'un niveau de logique et d'abstraction. Avoir un niveau minimum d'anglais à l'écrit.

## **Public concerné**

Products Managers, responsables Webmarketing, chefs de projets, solopreneurs, autoentrepreneurs et toute personne souhaitant créer des automatisations des processus métiers sans coder.

## **Cette formation :**

- Est animée par un consultant-formateur dont les compétences techniques, professionnelles et pédagogiques ont été validées par des diplômes et/ou testées et approuvées par l'éditeur et/ou par M2i Formation
- Bénéficie d'un suivi de son exécution par une feuille de présence émargée par demi-journée par les stagiaires et le formateur.

# **Programme**

## **Jour 1**

#### **Prise en main de Zapier**

- Contexte
	- Paysage des outils d'automatisation (Zapier, Make, n8n...) et enjeux
	- Comparatif des outils
	- Présentation de la formation
- Démarrer avec Zapier
	- Création de compte
	- Création d'un tout premier Zap (basique)
	- Présentation de l'interface de Zapier

### **Créer un Zap**

- Maîtriser les fondamentaux de Zapier
	- Comprendre les Zaps
	- Création de Zaps pas à pas
	- Méthodologie Conceptualiser ses automatisations
	- Explorer les actions
	- Tester le bon fonctionnement de son Zap
	- Les multi-steps Zaps
- Les fonctionnalités de Zapier
	- Comment utiliser la fonction Search
	- Découvrir les fonctions de Zapier
	- Formater des données (Formatter)
	- Filtrer des données (Filter)
	- Planifier votre Zap (Delay / Schedule)
	- Comprendre les différents types de trigger
- Limitations
	- Comprendre les limitations de Zapier

## **Jour 2**

#### **Usage avancé**

- Traitement des données et fonctions
	- Comprendre la structure des données
	- Utiliser les Input Values
	- Utiliser les Custom Values
	- Se connecter à une spreadsheet et utiliser les fonctions relatives aux données (Lookup)
	- Transformer les données (Formatter)
- Savoir gérer les erreurs
	- Comprendre le déroulement d'un Zap (notion de Task)
	- Utiliser les Zap History
	- Comprendre le modèle de pricing de Zap
- Autres fonctionnalités utiles
	- Apprendre à utiliser les Webhooks
	- Utiliser l'extension Chrome de Zapier
- Aller plus loin
	- Ressources
	- Communautés

Le contenu de ce programme peut faire l'objet d'adaptation selon les niveaux, prérequis et besoins des apprenants.

## **Modalités d'évaluation des acquis**

- En cours de formation, par des études de cas ou des travaux pratiques
- Et, en fin de formation, par un questionnaire d'auto-évaluation

### **Accessibilité de la formation**

Le groupe M2i s'engage pour faciliter l'accessibilité de ses formations. Les détails de l'accueil des personnes en situation de handicap sont consultables sur la page [Accueil et Handicap.](https://www.m2iformation.fr/accueil-et-handicap/)

## **Modalités et délais d'accès à la formation**

Les formations M2i sont disponibles selon les modalités proposées sur la page programme. Les inscriptions sont possibles jusqu'à 48 heures ouvrées avant le début de la formation. Dans le cas d'une formation financée par le CPF, ce délai est porté à 11 jours ouvrés.